## Tasks

File | Settings | Tasks

## 위

Use this page to set up the general options for tasks and context management.

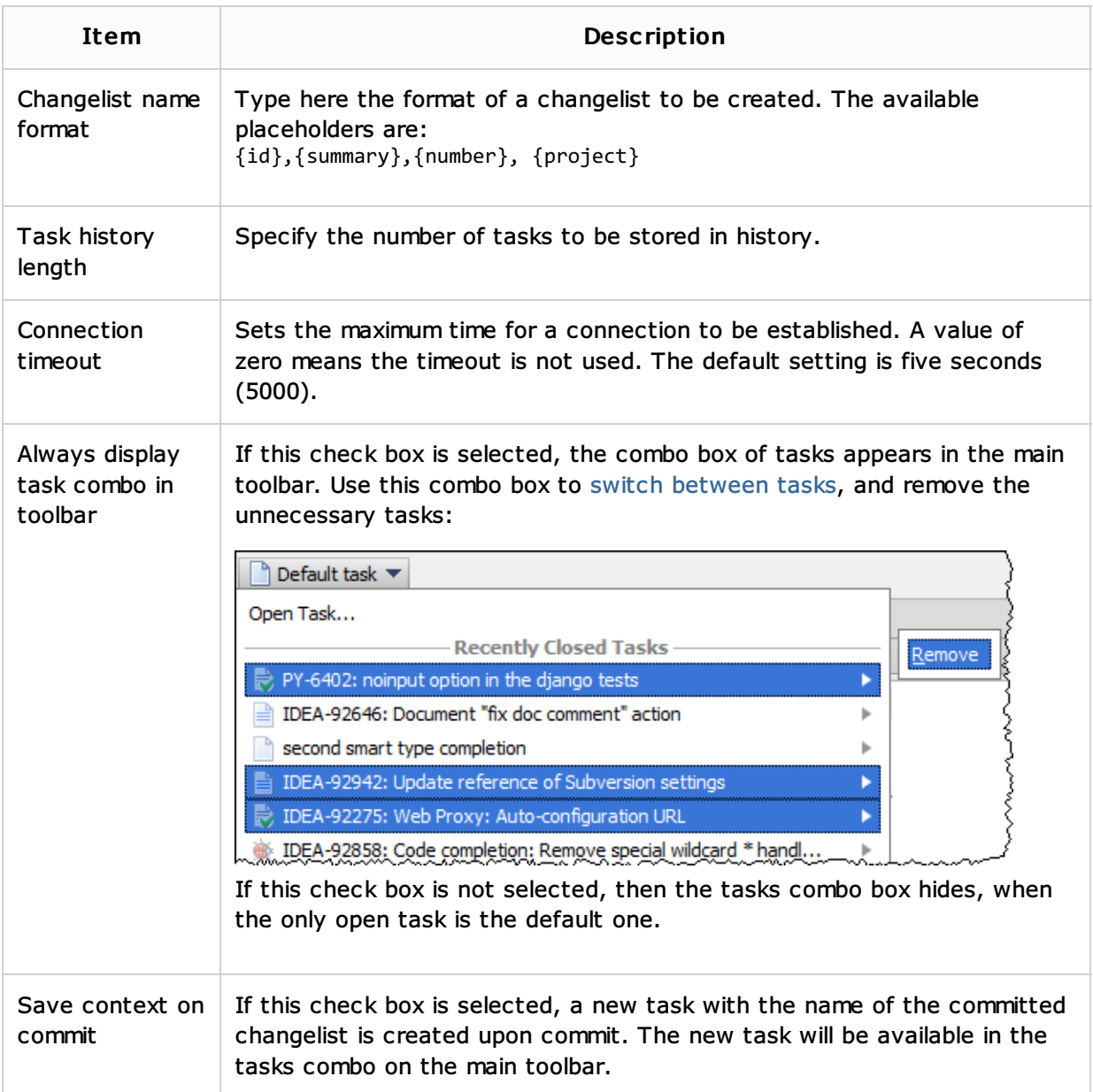

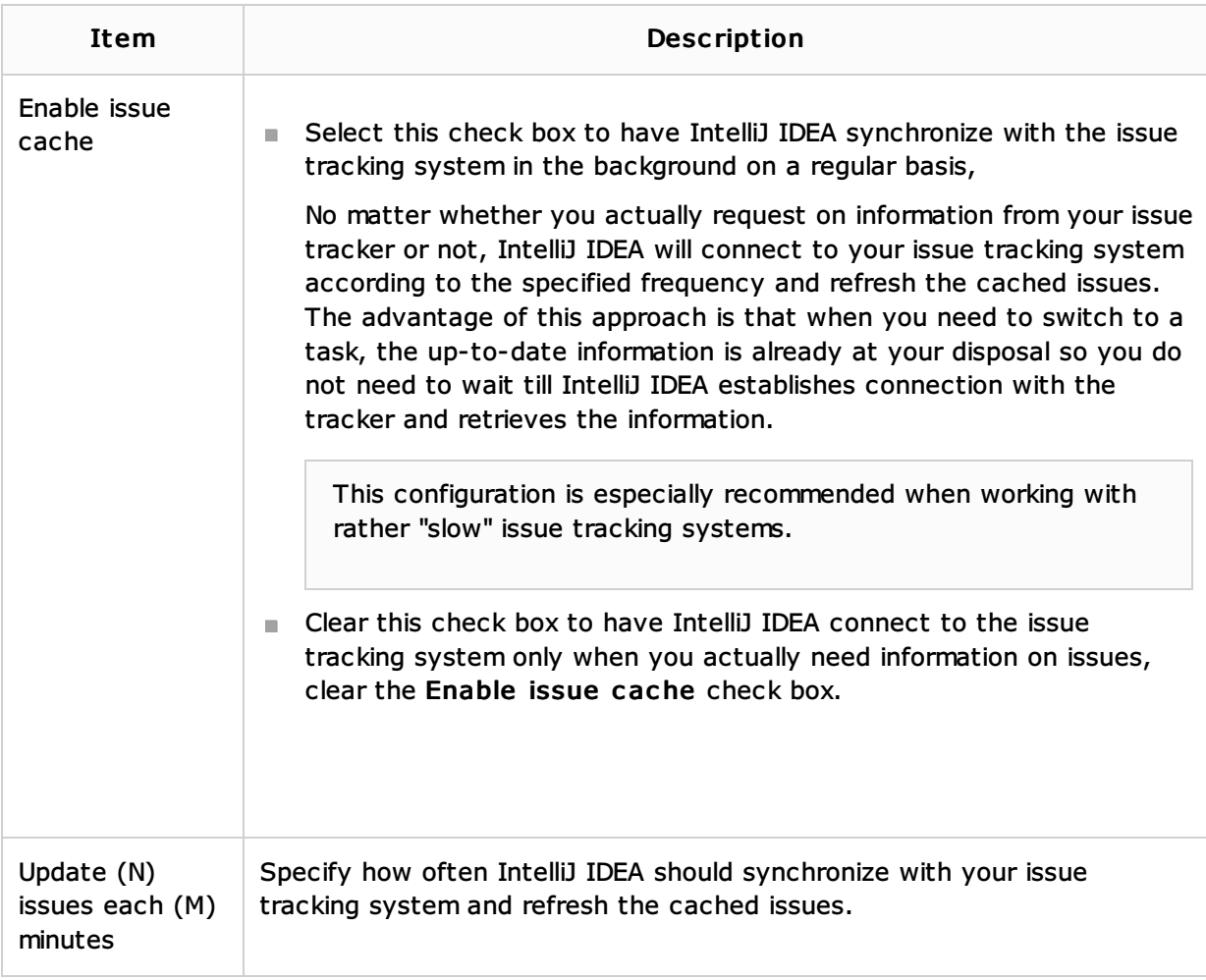

## See Also

Procedures:

- **Enabling Integration with an Issue Tracking System**
- **Managing Tasks and Context**

## Web Resources:

Developer Community